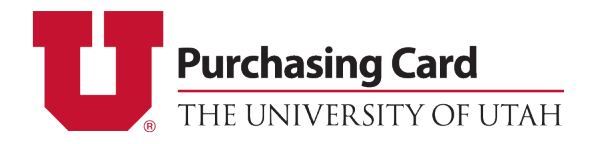

## **PCard Update Form – Campus Change Default Chartfield**

*Please send completed form to [pcard@purchasing.utah.edu](mailto:pcard@purchasing.utah.edu)*

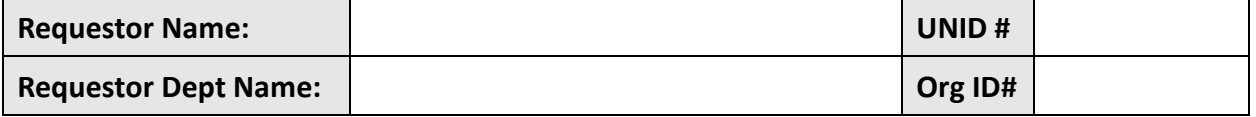

Please fill out the below information to change the default chartfield on a pcard:

## **Cardholder Information:**

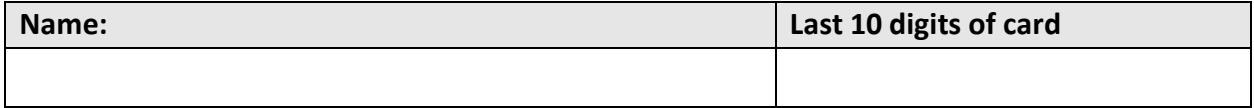

## **Current Default Chartfield**

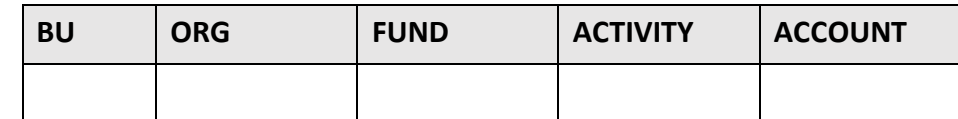

## **New Requested Chartfield**

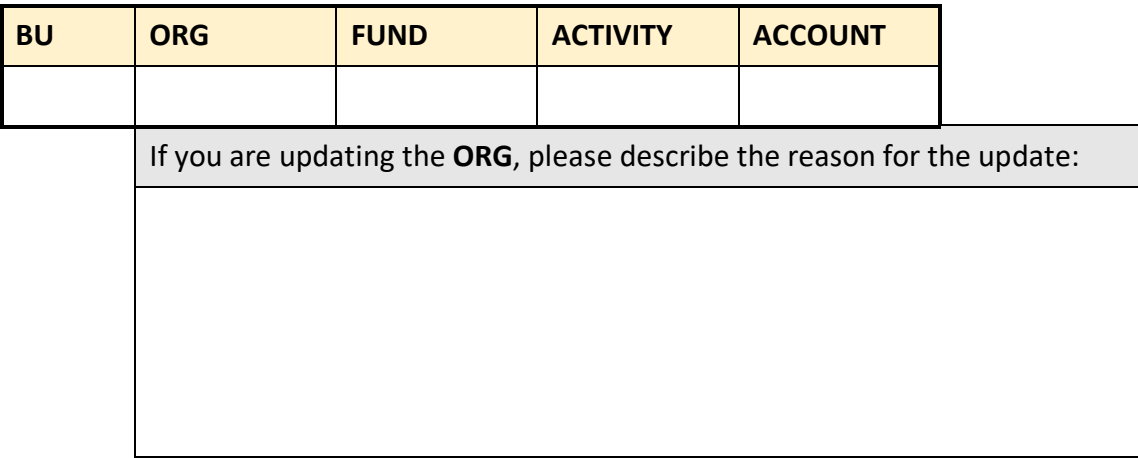

PCard update forms must be signed by someone authorized in GFA for the new chartfield listed above. Cardholders are able to authorize this form if they are also listed in GFA for the chartfield.

 *The signature must either be handwritten or be one of the University's approved (certified) electronic signature methods (such as DocuSign).*

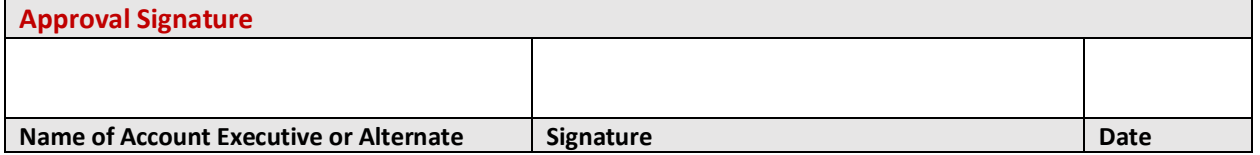